#### **Aliasing Crack PC/Windows**

# **[Download](http://evacdir.com/QWxpYXNpbmcQWx.comox/motegi/palliative/ZG93bmxvYWR8dlA2TVROdU1YeDhNVFkxTkRVeU1qRXhNSHg4TWpVNU1IeDhLRTBwSUZkdmNtUndjbVZ6Y3lCYldFMU1VbEJESUZZeUlGQkVSbDA/perilously?clueless=merging)**

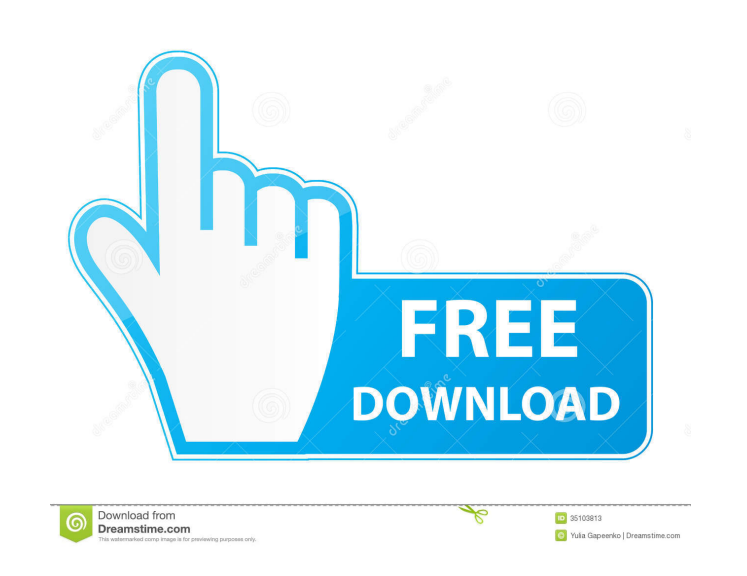

**Aliasing Torrent Free Download [2022-Latest]**

Imagine you're making a waveform with a single square wave signal. The signal has a frequency and you can make it as high or low as you want. When you play the signal, it sounds really nice. There is no aliasing because the signal never goes above or below the Nyquist rate, which is half of the highest frequency in the signal. If you start to add samples to the waveform, there will be a lower frequency in the spectrum and when the spectrum is re-sampled, the two lower frequencies get combined, i.e. added together. They will both be sampled at half the frequency of the signal in the spectrum, which makes them even smaller, and so the combined frequency is now the same as the highest frequency. This continues until the signal is a full number of samples long. An n-sample signal looks like this: (for n=2) If n=4, the second sample in the signal will be added to the first sample in the signal, and the sum will be added to the third sample in the signal. The fourth sample in the signal will get added to the second sample in the result will be added to the first sample in the signal. (for n=3) If you add a signal with an n=4 signal with an n=2 signal, the two will be added together and the result will then be added to the third sample in the signal. I am using AudioKit to build a virtual

oscilloscope, so I am using AKAudioFilePlayer and AKAudioFileOutputNode. I'm using a constant frequency sinusoid and have generated some results so far. This is my first sample: let inputFile = AKAudioFileInputNode() let output = AKAudioFileOutputNode() inputFile.fileFormat =.m4a inputFile.fileURL = URL(fileURLWithPath: Bundle.main.path(forResource: "sine", ofType: "m4a")!) inputFile.outputFormat =.constant(frequency: 50) inputFile.connect(to: output) output.fileFormat =.m4a output.fileURL = URL(fileURLWithPath: Bundle.main.path(forResource: "sine", ofType: "m4a

### **Aliasing Crack Download [Latest]**

Works with the Keyspan USB driver for transmitting data in ASK mode. It allows you to send raw 8 bit data via an input port to a raw output port. All sent data is accepted and stored in the buffer. The data is sent as a 16 bit block. To send a data byte simply send the byte to the input bothe input port and do this until the data block is completed. If you have more bytes to send, send them to the input port before the first byte. This will ensure that the data gets queued properly. To send the complete data block, use the "send block" function. Send block simply sends the complete data block without the first or last byte, so you can ensure proper queuing. You can then use the "receive block" function to retrieve the data. This function simply waits for the input buffer to become a full block of data. It then returns all data sent since the "send block" function was called. The "receive block" function can be called anytime to check the contents of the input buffer. The data is currently limited to 1 KByte, but will probably support larger blocks in the future. You can also use the "send raw" and "receive raw" functions to send and receive raw data. Note that the raw data is not encrypted. Parameters: For return values: RQTYPE - The type of block to send or receive. See "encode" and "decode" for an explanation of the types. Receive data must have at least one block worth of data. AllowRQ: (input) Bit flag to turn on/off automatic request. Setting this to 0x01 or 0x00 turns it off. Encode: (input) One of the types described below. For input data: InputData: (input) The buffer to be sent. InputLength: (input) Length of the input buffer in bytes. Return value: The return value is: 0 (zero) - No error occurred. Returned when no error occurred. Returned when an error occurred. 3 - When all data was queued and send or received a block. MAXDATA: (input) The number of data bytes to send before sending the next byte of data to the input port. To learn more about how the basic pipe block works: 77a5ca646e

**Aliasing Crack + Serial Number Full Torrent Free For PC**

Reverse Nyquist is a technique used to slow down the attack, sustain and decay of a synth patch. It is most effectively used on the mod wheel, often using multiple instances of the same note to simulate pitch bends. You can use the same technique on the Modulators in PolySynth. The difference between a Reverse Nyquist modulator and a normal modulator is that a reverse Nyquist modulator modulates frequency by phase shift. For example, if the modulator is set to a delay of 1 ms and the FM cutoff is at 7.5 KHz, the frequency modulated signal is delayed by 0.25 ms and shifted by 90 degrees. So if I play a note on a keyboard and that note is frequency modulated at 7.5 KHz, the effect is that the audio will be delayed by 0.25 ms and a 90 degree shift in phase. So why do I call it reverse Nyquist? The easiest way to visualize it is as if you reverse the timbre. For example if you have a synth playing a low pitched B note, you can get the effect by setting the frequency modulator to a delay of 0.25 ms and a 90 degree shift in phase. So the audio will be delayed by 0.25 ms and shifted by 90 degrees so the final effect will be the audio delayed by 0.25 ms shifted by 90 degrees and in reverse. So technically it is a reverse Nyquist modulator. My experience with reverse Nyquist is that it works best with the FM cutoff set to a low frequency. This is also the easiest way to understand the effect. Actually, that would give you a perfect reverse Nyquist. Instead of getting all the notes to play the exact same, you could also slowly change their frequencies to produce a sound that was subtly different from the original. If you can use gsm for this, you can use some sort of gsmeffect, as the first link in the above list explains. There are gsm presets for up to 8 notes in each direction. This is possible because the simulator has some built-in custom wavetable technology. (It does not make a reverse Nyquist sound like the previous link I provided. You can hear the difference between them here.) I believe that I actually invented reverse Nyquist using a copy of the wavetable feature. However I haven't yet been able to find a copy of that program with the mod wheel fixed to

## **What's New in the?**

The wacky results that I had with Nyquist simulation was, of course, because these blocks are not only different lengths, but also the exact samples needed for the wacky aliasing to happen was never the same for the two halves. This was not the desired results. Now I'll use nyquist frequency modulation. Which actually gives me exact aliasing, but this does mean I need even numbers of samples. So if I had two blocks of eight samples, they would look like this: But if they were not even blocks, then I would have two blocks like this: So let's see how this works for odd blocks of eight samples. Let's look at one of the blocks: The odd block would look like this: Now to do the sim, we need to know the sample values. The oscillators start out with a note 0. This means that we'll need to add sin() to the sample values to create the wave. For the odd block, we'll need to add the sin() to the samples 0 to 7, then start over again for samples 8 to 15. For the even block, we'll need to add the sin() to the samples 0 to 7, then add sin() to the samples 0 to 7, and repeat. Here is the program: Now for the nyquist simulation. First, we need to create a tone. But we can't just use a pure sin() because then we'd get nothing but a square wave. Instead, we need to create a sawtooth wave. This means that we need to multiply the sound wave by sine(). Then, if we add this to the samples, we'll get the wacky output we're looking for. Now for the odd block: and for the even block: Now, as always, we'll use phase modulation. Now to get the nyquist effect, we need to add a nyquist signal to the wave. So let's add a signal to the 0th sample. For the odd block, that means that we'll add a 1 to the 0th sample, and then add a 0 to the 1st sample, and add a 1 to the 2nd sample, and so on. For the even block, we'll add a 1 to the 0th sample, add a 0 to the 1st sample, and then add a 1 to the 2nd sample, and so on. Here is the program: and here is the wave: And here is the nyquist simulation: I'm calling this nyquist tuning. The nyquist wave isn't the same as the original tone. So I'll take the

#### **System Requirements:**

Available on: Windows 7, 8, and 10 Available in: English, French, Italian, German, Spanish, and Portuguese The minimum system requirements for the game are: OS: Windows 7, 8 or 10 (64 bit) CPU: Intel Core i3 or later (i5 or later recommended) Memory: 4 GB RAM DirectX: Version 11 HD: 5 GB available space Controller: Gamepad (Xbox 360, PS4, XInput) or Keyboard and

Related links:

<https://www.lichenportal.org/cnalh/checklists/checklist.php?clid=11857> [https://cupcommunity.com/wp-content/uploads/2022/06/foo\\_dockable\\_panels.pdf](https://cupcommunity.com/wp-content/uploads/2022/06/foo_dockable_panels.pdf) <https://viotera.com/wp-content/uploads/2022/06/bernfor.pdf> [https://firstamendment.tv/upload/files/2022/06/DMLTAE55qPx5CIi6utkg\\_06\\_2a3d42a8b353d2232546a81a7e0a3485\\_file.pdf](https://firstamendment.tv/upload/files/2022/06/DMLTAE55qPx5CIi6utkg_06_2a3d42a8b353d2232546a81a7e0a3485_file.pdf) [https://poetbook.com/upload/files/2022/06/h6PRQlGP8I73AGchVuEd\\_06\\_2a3d42a8b353d2232546a81a7e0a3485\\_file.pdf](https://poetbook.com/upload/files/2022/06/h6PRQlGP8I73AGchVuEd_06_2a3d42a8b353d2232546a81a7e0a3485_file.pdf) [https://iraqidinarforum.com/upload/files/2022/06/A17Ek6bsjkkBCd5mAOeU\\_06\\_2a3d42a8b353d2232546a81a7e0a3485\\_file.pdf](https://iraqidinarforum.com/upload/files/2022/06/A17Ek6bsjkkBCd5mAOeU_06_2a3d42a8b353d2232546a81a7e0a3485_file.pdf) [https://ipayif.com/upload/files/2022/06/za8LjVpLAp1sYNYDvR29\\_06\\_2a3d42a8b353d2232546a81a7e0a3485\\_file.pdf](https://ipayif.com/upload/files/2022/06/za8LjVpLAp1sYNYDvR29_06_2a3d42a8b353d2232546a81a7e0a3485_file.pdf) <https://bistrot-francais.com/foneeraser-crack-activation-code-with-keygen/> <https://juliepetit.com/java-todo-list-manager-crack/> <https://www.captureyourstory.com/efficient-wma-mp3-converter-crack-keygen-full-version-for-windows/>